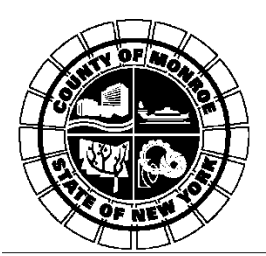

**News Release** 

**For Immediate Release** September 22, 2017

## **Temporary TSA Pre**✓**® Application Center to Open for Appointments at ROC Airport**

Area travelers will be able to enroll in the Transportation Security Administration's popular TSA Preè application program at the Greater Rochester International Airport (ROC) terminal during the week of Monday, October 9 through Friday, October 13, where officials will host a temporary enrollment center.

This application process allows U.S. citizens and lawful permanent residents to enroll directly in TSA Pre✓® an expedited screening program that allows travelers to leave on their shoes, light outerwear and belt, keep their laptop in its case and their 3-1-1 compliant liquids/gels bag in a carry-on, in select TSA airport checkpoint screening lanes.

To participate in this enrollment opportunity, travelers should make an appointment online and pre-enroll by [clicking here.](https://www.identogo.com/precheck) After completing the pre-enrollment steps, applicants will type in the location "Rochester, NY" and click on the search button to select the enrollment site for the ROC Airport. Applicants can select an appointment time using the drop down menu to choose a date and time. The drop-down menu will show the first available time available, but individuals can choose a different date and/or time using that drop-down menu.

Applicants must bring documentation proving identity and citizenship status. Visit the Universal Enroll website for a list of [required documents](https://universalenroll.dhs.gov/workflows?servicecode=11115V&service=required-docs) to prove identity and citizenship.

The application fee is \$85 and is good for five years. It must be paid at the time of your appointment by credit card, money order, company check, or certified/cashier's check. Cash and personal checks are not accepted. Fingerprints also are required during the in-person enrollment session.

After completing enrollment, successful applicants will receive a Known Traveler Number (KTN) via U.S. mail within a few weeks that is valid for five years. The enrollee should enter the provided KTN in the "Known Traveler Number" field when booking airline reservations. The KTN also can be added when booking reservations online via a participating airline website, via phone call to the airline reservation center, or with the travel management company making reservations. Additionally, the KTN can be entered in participating airline frequent flyer profiles, where it will be stored for future reservations.

To get additional information about TSA Preè, visit the [Frequently Asked Questions](https://www.tsa.gov/precheck/faq) page on the TSA web [site.](https://www.tsa.gov/precheck)

###

## **Media Inquiries, contact:**

Director of Communications Jesse Sleezer at (585) 402-8019 Department of Communications at 753-1080